## **Multiple Wishlist**

**[1. Multiple Wishlist Installation Guide](https://confluence.izysync.com/display/DOC/1.+Multiple+Wishlist+Installation+Guide)**

**[2. Multiple Wishlist User Guide](https://confluence.izysync.com/display/DOC/2.+Multiple+Wishlist+User+Guide)**

**Support Portal: <http://servicedesk.izysync.com/servicedesk/customer/portal/114>**

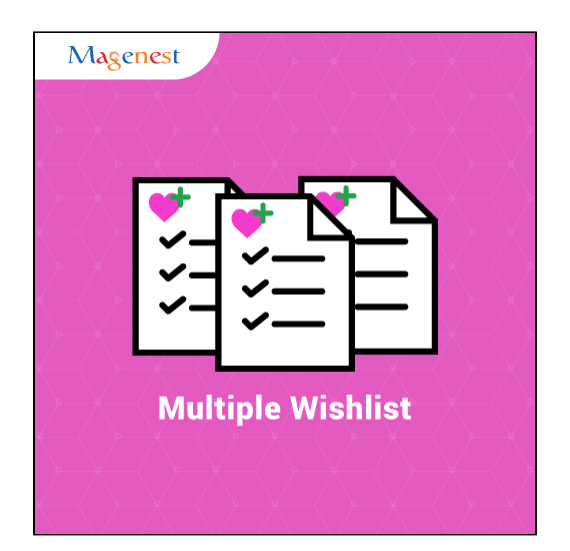